# **QGIS Application - Bug report #7914 Diagrams should use Column names instead of Column number**

*2013-05-27 03:11 AM - Hien TRAN-QUANG*

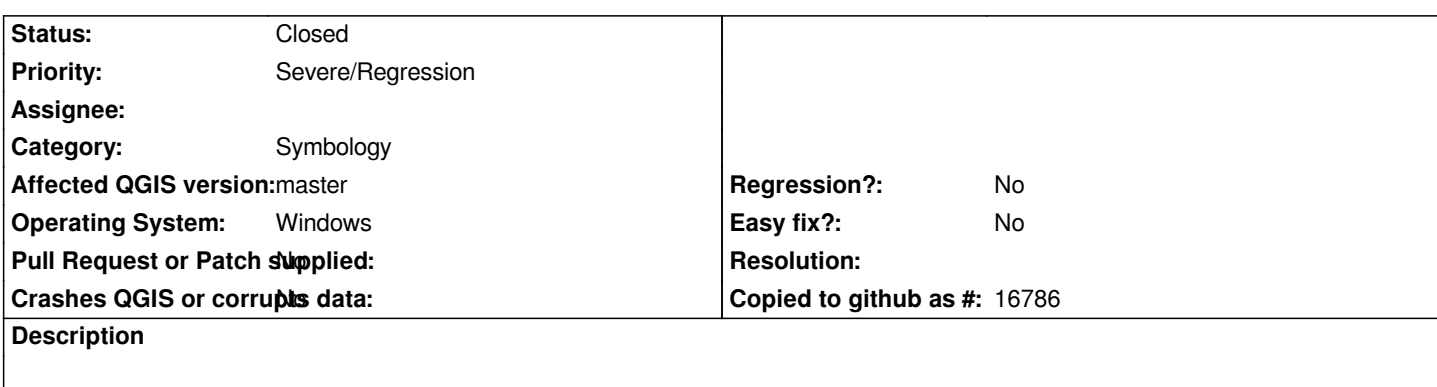

*In master, I made a layer with diagrams, with fields A,B,C*

*For some reasons, I added some columns in my table I recreated from scratch (via pgscript), with fields A,A1,A2,B,B1,B2,C,C1,C2 The resulting diagrams use A, A1, A2 fields. So it seems that column numbers are used instead of names.*

## **Associated revisions**

# **Revision cad339d3 - 2013-05-28 12:03 PM - Matthias Kuhn**

*[diagrams] save attribute names instead of indices (fix #7914)*

#### **History**

## **#1 - 2013-05-27 06:53 AM - Salvatore Larosa**

*- Priority changed from Normal to Severe/Regression*

#### **#2 - 2013-05-28 03:04 AM - Matthias Kuhn**

*- Status changed from Open to Closed*

*Fixed in changeset commit:"cad339d3cfde3c89e21d67d25222c6e26655d502".*

#### **#3 - 2013-05-28 03:18 AM - Matthias Kuhn**

*Not sure if it really solves your case. A real solution would require refactoring quite a couple of classes.*